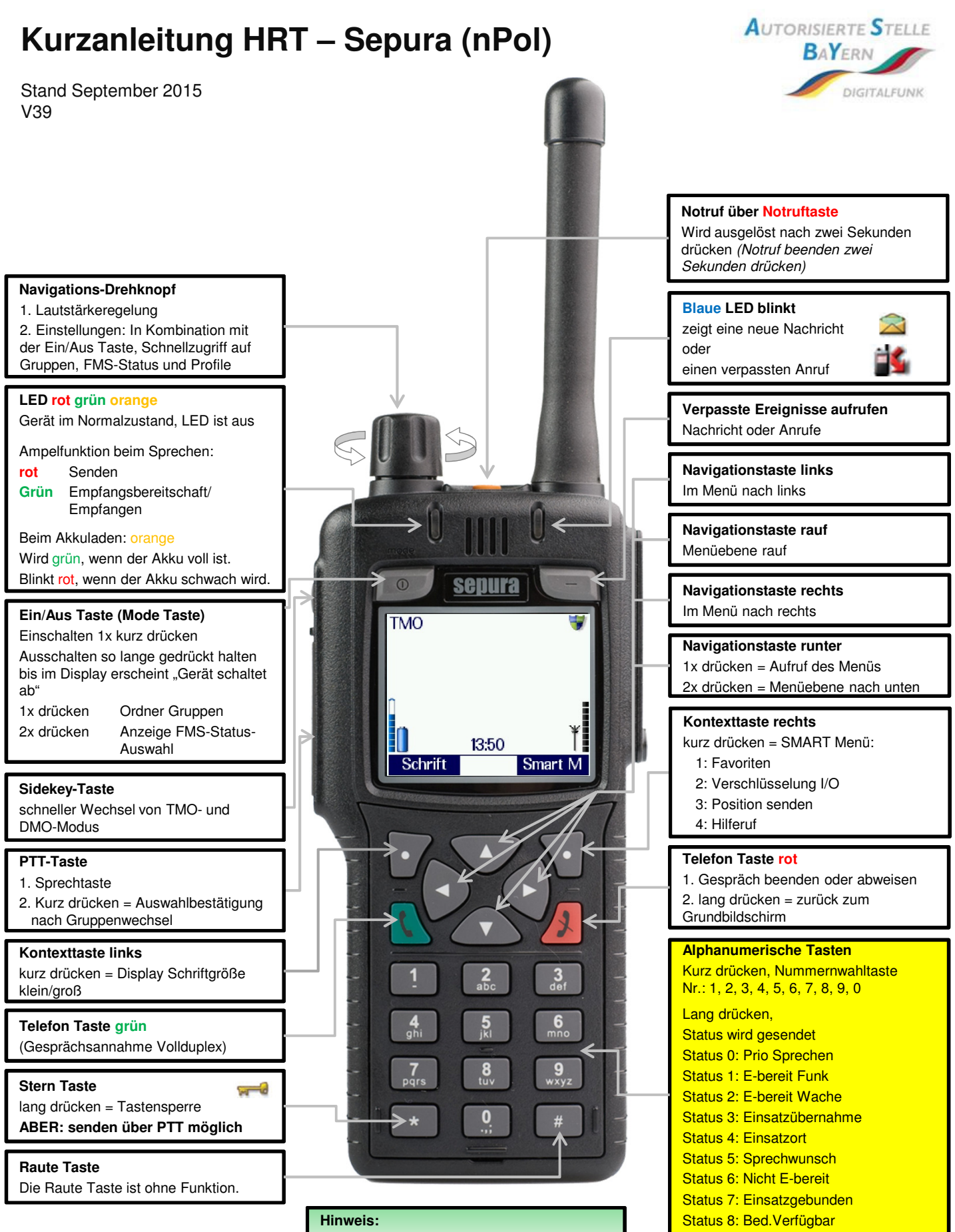

ASBY Nutzermanagement **Die GPS-Funktion der Geräte ist immer aktiv!** Status 9: Quittung/Fremdan